# **Foreman - Feature #12830**

## **Support rebooting hosts when setting multiple hosts to build**

12/15/2015 09:05 AM - Timo Goebel

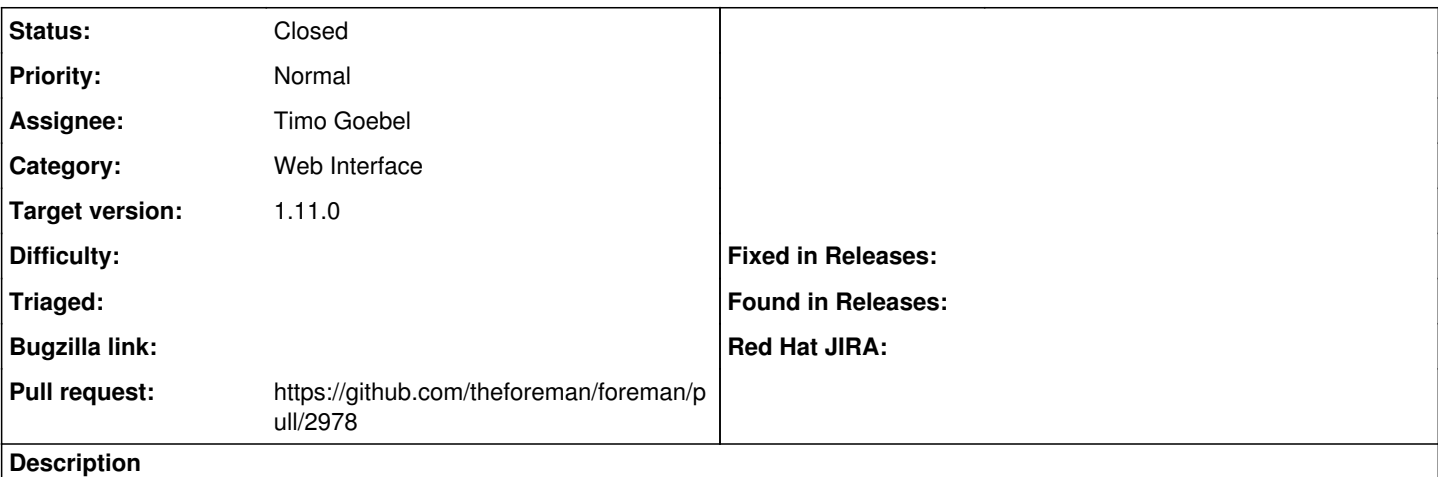

When setting multiple hosts to build (e.g. a bulk operation), it should be able to reboot the hosts in addition to enabling rebuild.

## **Associated revisions**

### **Revision d6814ff0 - 01/08/2016 03:35 AM - Timo Goebel**

fixes #12830 - Support rebooting hosts when building multiple hosts

When setting multiple hosts to build, this commit adds support to reboot the hosts in addition to enabling rebuild.

#### **History**

## **#1 - 12/15/2015 09:22 AM - The Foreman Bot**

*- Status changed from New to Ready For Testing*

*- Pull request https://github.com/theforeman/foreman/pull/2978 added*

#### **#2 - 01/08/2016 03:36 AM - Dominic Cleal**

*- translation missing: en.field\_release set to 71*

## **#3 - 01/08/2016 04:01 AM - Anonymous**

- *Status changed from Ready For Testing to Closed*
- *% Done changed from 0 to 100*

Applied in changeset [d6814ff077be35be4c9f1574f6be4754ea711f11](https://projects.theforeman.org/projects/foreman/repository/foreman/revisions/d6814ff077be35be4c9f1574f6be4754ea711f11).